## **2017-18 ROTARACT CITATION ACHIEVEMENT GUIDE**

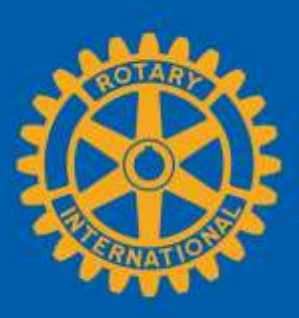

Your accomplishment of th[e 2017-18 Rotaract](https://my.rotary.org/en/document/2017-18-presidential-citation-rotaract-clubs) Citation will be verified automatically from the information you report through My Rotary. You don't need to submit any forms or reports. Rotaract club presidents can sign in to [My Rotary](https://my.rotary.org/) to use the following sites and track progress toward each goal.

- [Club Administration:](https://my.rotary.org/en/manage/club-district-administration/club-administration) Go to my.rotary.org > hover over Manage, Club & District Administration > select Club Administration
- [Rotary Ideas:](https://my.rotary.org/en/secure/15486) Go to my.rotary.org > hover over Take Action, Develop Projects > select Rotary Ideas
- [End Polio Now:](https://www.endpolio.org/) Go to endpolio.org
- [Rotary Showcase:](https://my.rotary.org/en/secure/showcase) Go to my.rotary.org > hover over Take Action, Develop Projects > select Rotary Showcase

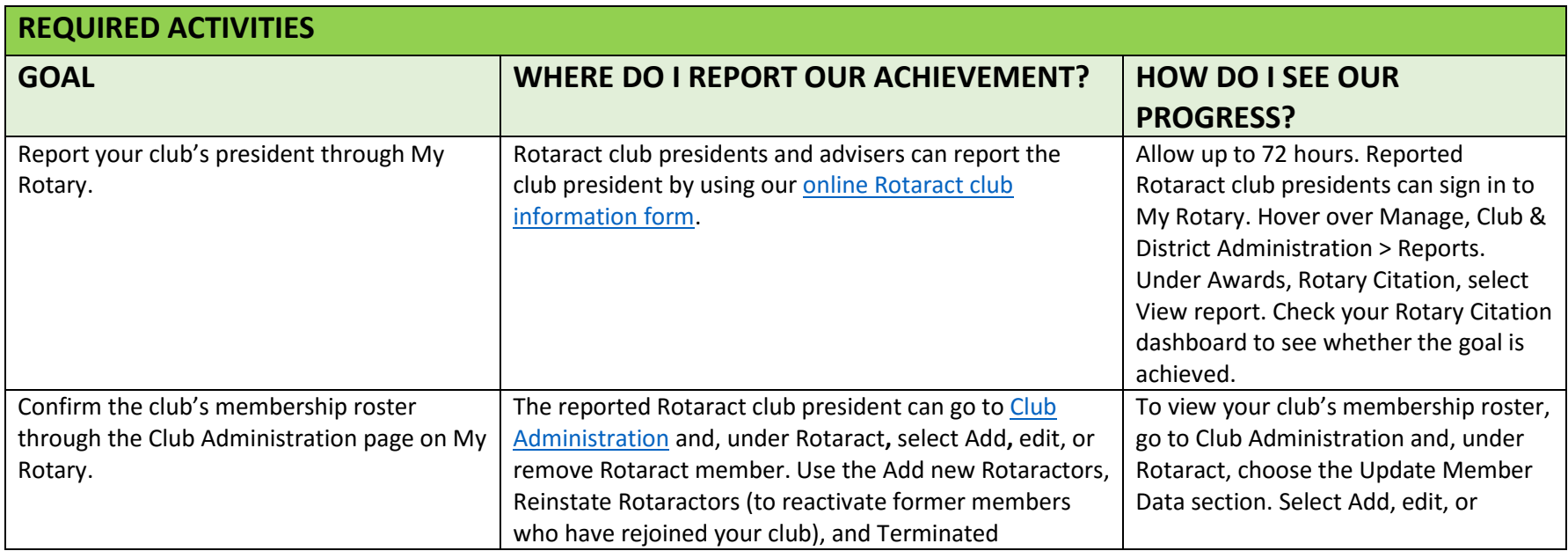

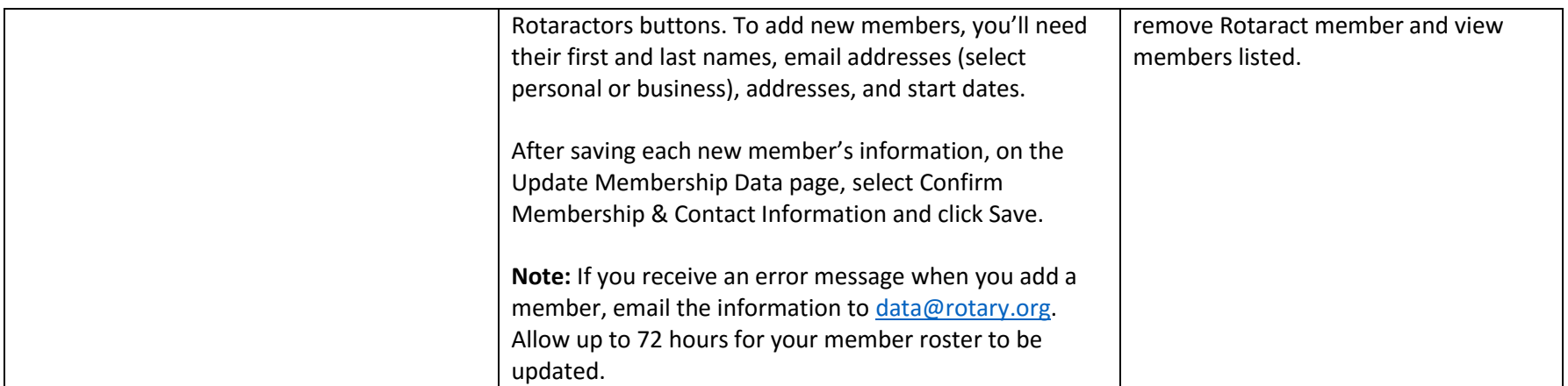

## **Achieve 5 goals in any of these categories:**

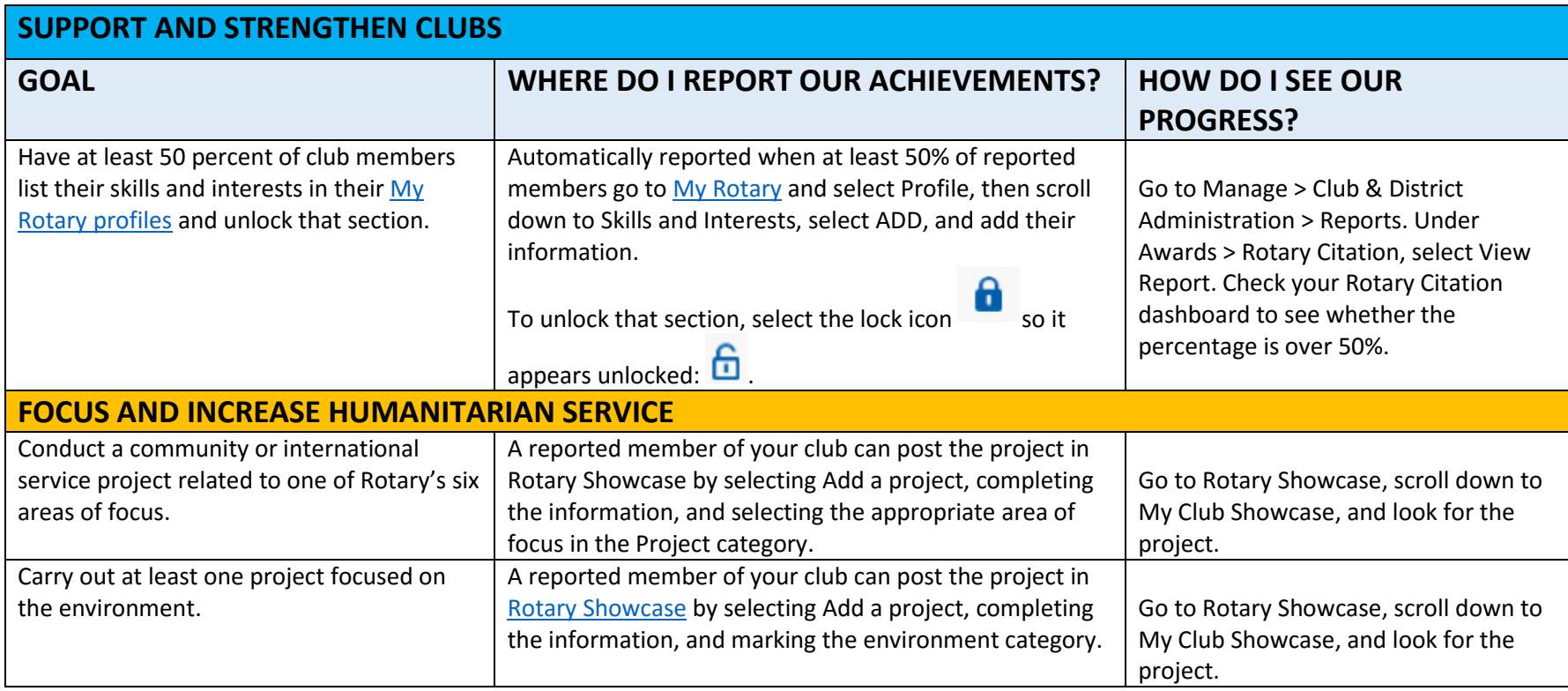

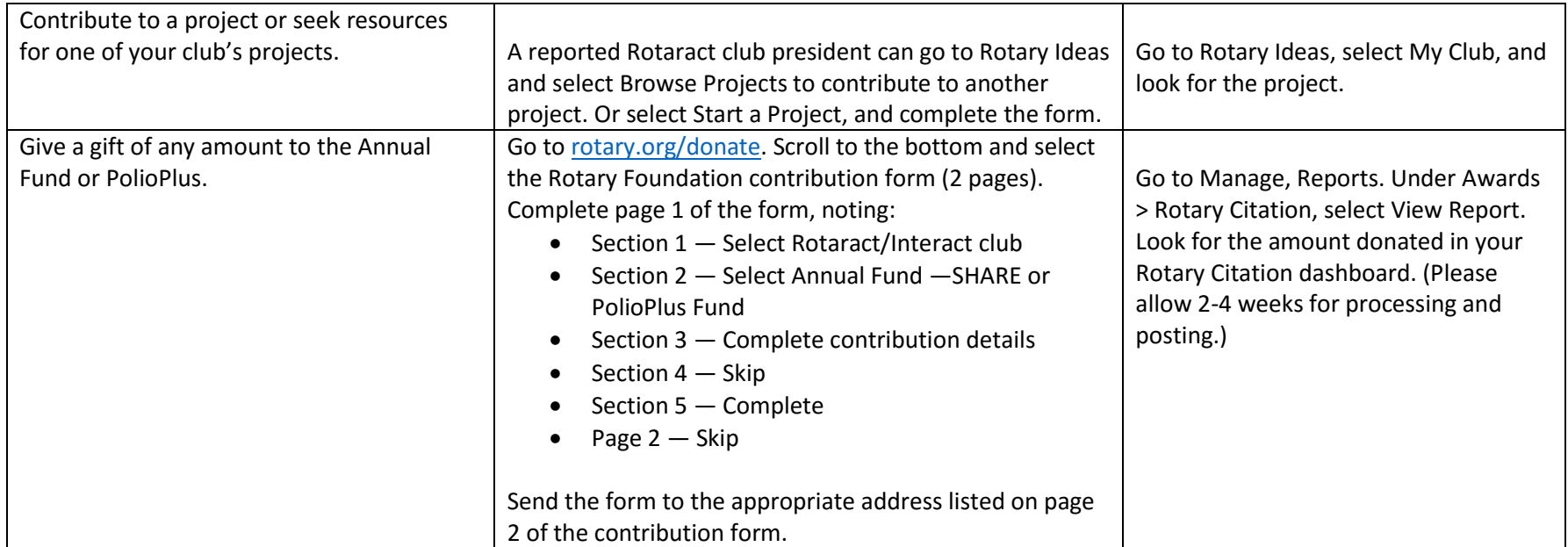

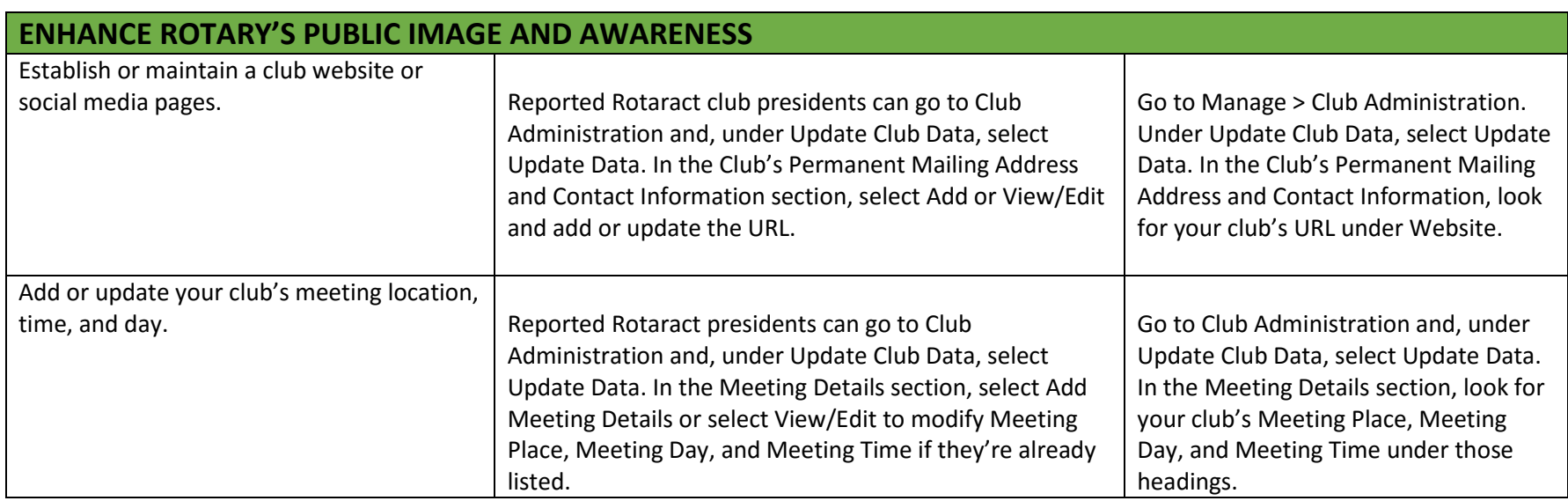